# Муниципальное общеобразовательное учреждение «Средняя общеобразовательная школа №1 г. Петровска Саратовской области»

«Принято» На заседании педагогического совета Протокол № \_13\_ от 28.04. 2022г.

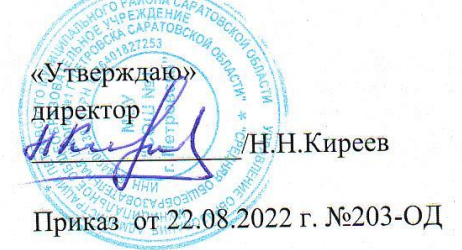

# Дополнительная общеобразовательная общеразвивающая программа технической направленности «Мир информатики.Зкласс»

Срок реализации программы: 1 год Возраст детей: 9-10 лет

> Автор-составитель: Солдатова Юлия Владимировна педагог дополнительного образования

г. Петровск, 2022

## Оглавление

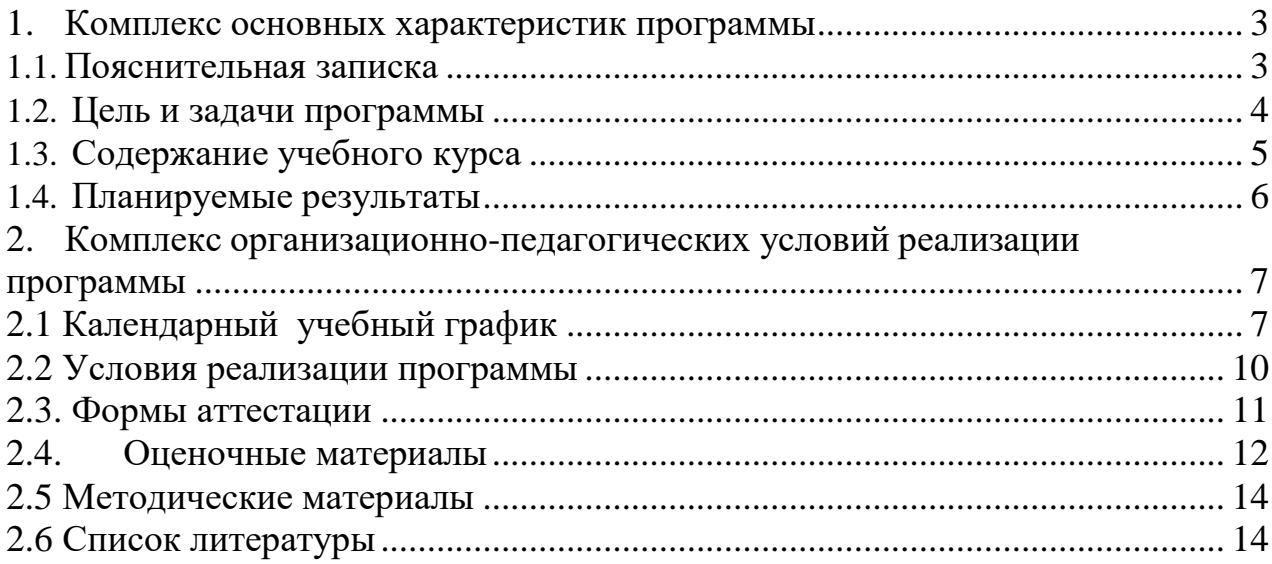

#### **1. Комплекс основных характеристик программы 1.1.Пояснительная записка**

<span id="page-2-1"></span><span id="page-2-0"></span>Программа составлена с учётом следующих нормативных документов:

- Федерального закона от 29.12.2012г. № 273-ФЗ «Об образовании в РФ» (часть 1 ст.13, ст. 15)
- Распоряжение Правительства РФ от 31.03.2022 № 678-р «Об утверждении Концепции развития дополнительного образования детей до 2030 года»
- Приказ Министерства просвещения РФ от 30.09.2020 № 533 «О внесении изменений в Порядок организации и осуществления образовательной деятельности по дополнительным общеобразовательным программам», утвержденный приказом Министерства просвещения РФ от 9 ноября 2018 г. № 196»
- Письмо Минобрнауки России от 03.07.2018 № 09-953 «Основные требования к внедрению системы персонифицированного финансирования дополнительного образования детей в субъектах Российской Федерации для реализации мероприятий по формированию современных управленческих и организационно-экономических механизмов в системе дополнительного образования детей в рамках государственной программы Российской Федерации «Развитие образования».
- Постановление Главного государственного санитарного врача РФ от 28 сентября 2020 г. № 28 «Об утверждении санитарных правил СП 2.4.3648-20 «Санитарно-эпидемиологические требования к организациям воспитания и обучения, отдыха и оздоровления детей и молодежи»
- Постановление от 28 января 2021 г. № 2 «Об утверждении санитарных правил и норм СанПиН 1.2.3685-21 «Гигиенические нормативы и требования к обеспечению безопасности и (или) безвредности для человека факторов среды обитания».

## **Направленность программы** – техническая.

Данная общеобразовательная общеразвивающая программа разработана для реализации в МОУ «СОШ №1 г. Петровска» в центре образования цифрового и гуманитарного профилей «Точка роста» – **«Мир информатики».**

## **Актуальность:**

В настоящее время компьютерная грамотность нужна любому современному человеку, компьютер используется в самых разных областях: обучение, развлечение, работа, общение и т.д. Чтобы приобрести навыки работы на компьютере, необходимы начальные, базовые знания. Без них любой пользователь персонального компьютера будет чувствовать себя неуверенно, пытаться выполнять действия наугад. Работа такого пользователя очень часто является непродуктивной и приводит к ошибкам. Обучение в пределах внеурочной деятельности может помочь ребятам овладеть компьютером и научить применять эти знания на практике.

Ребенок в современном информационном обществе должен уметь работать на компьютере, находить нужную информацию в различных информационных источниках (электронных энциклопедиях, Интернете), обрабатывать ее и использовать приобретенные знания и навыки в жизни.

Учащиеся младших классов проявляют большой интерес к работе на

компьютере и обладают психологической готовностью к активной встрече с ним. Общение с компьютером увеличивает потребность в приобретении знаний, продолжении образования. Этим и обуславливается актуальность программы.

#### **Адресат программы**

Программа адресована учащимся 2 класса.

**Возрастные особенности.** Возраст 8-9 лет называется младшим школьным возрастом.

Доминирующей функцией в младшем школьном возрасте становиться *мышление.* Интенсивно развиваются, перестраиваются сами мыслительные процессы. От интеллекта зависит развитие остальных психических функций. Завершается переход от наглядно - образного к словесно - логическому мышлению. У ребенка появляются логически верные рассуждения. Школьное обучение строится таким образом, что словесно-логическое мышление получает преимущественное развитие.

**Наполняемость групп** - рекомендуемый минимальный состав: от 12 до15 человек. **Сроки реализации программы**

На освоение программы предусмотрено **36 часов** учебной нагрузки, занятия 1 раз по 1 часу в неделю.

#### **Режим занятий**

1 занятие в группах длится 1 академический час (35 минут).

Для учащихся во время занятий предусмотрены дополнительные перерывы для отдыха – физкультминутки и дыхательная гимнастика.

**Форма обучения** – очная, при возникновении форс-мажорных обстоятельств, по согласованию с родителями, на основании приказа руководителя ОУ форма переходит в дистанционную (заочную)

#### **1.2. Цель и задачи программы**

<span id="page-3-0"></span>**Цель программы** – приобщение ребенка к активной информационной деятельности на основе использования компьютерной техники, средств мобильной связи, цифровых устройств фиксации наблюдений, электронных образовательных ресурсов.

Задачи программы:

1. Предметные *(образовательные)* задачи:

- овладение умениями и навыками при работе на компьютере, опытом практической деятельности по созданию информационных объектов, полезных для человека и общества,
- способами планирования и организации созидательной деятельности на компьютере,

умениями использовать компьютерную технику для работы с информацией;

2. Личностные *(развивающие)* задачи:

 развитие творческой активности, самостоятельности в принятии оптимальных решений в различных ситуациях,

 развитие внимания, оперативной памяти, воображения, мышления (логического, комбинаторного, творческого),

 развитие мелкой моторики рук, пространственного воображения, логического и визуального мышления;

3. Метапредметные (в*оспитывающие) задачи*: воспитание ответственности, дисциплины, коммуникативных способностей, практическое применение сотрудничества в коллективной информационной деятельности.

#### **Формы, методы, приемы обучения**

*Основные формы:* практические занятия, игры, путешествия, экскурсии, соревнования.

*Основные методы:* беседа, самостоятельная работа, показ, демонстрация, игра, совместный поиск информации.

<span id="page-4-0"></span>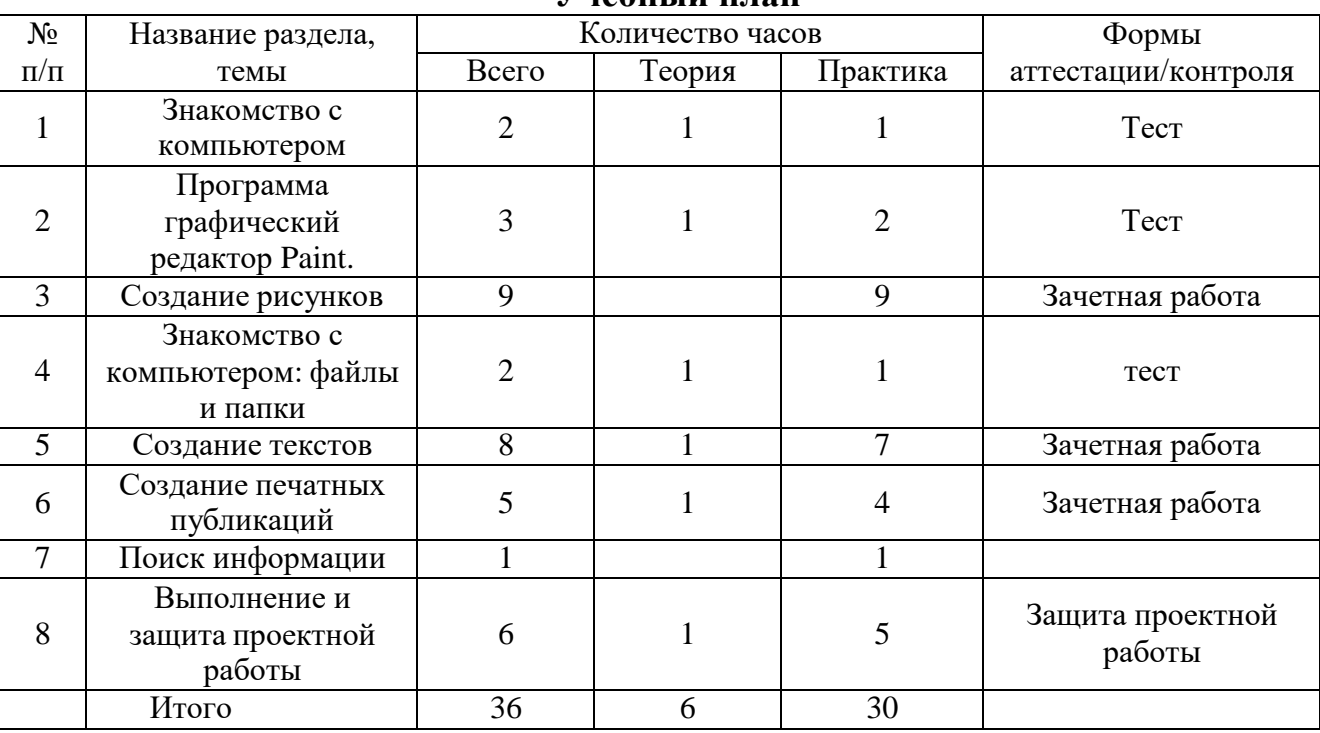

#### **1.3. Содержание учебного курса Учебный план**

#### **Содержание учебного плана**

#### **I. Знакомство с компьютером. (2 часов)**

Теория: Знакомство учащихся с возможностями персонального компьютера, применение ПК, его основные устройства, знание техники безопасности при работе в компьютерном классе.

Практика: Умение работать компьютерной мышкой, работать на клавиатуре, обучение работать с клавишами управления курсором.

Теория: Основные устройства компьютера. Компьютерные программы. Операционная система. Рабочий стол. Компьютерная мышь. Клавиатура.

Практика: Включение и выключение компьютера. Запуск программы. Завершение выполнения программы.

## **II. Программа графический редактор Paint. (3 часов)**

Теория: Знакомство с графическим редактором Paint. Основные элементы окна Paint.

Практика: Использование графических примитивов, умение применять инструменты: карандаш, ластик, кисть, палитра, создавать и сохранять рисунки.

#### **III.Создание рисунков. (9 часов)**

Практика: Основные операции при рисовании: рисование и стирание точек, линий, фигур. Заливка цветом. Другие операции. Создание рисунка на заданную тему и по выбору. При выполнении проектных заданий школьники будут учиться придумывать рисунок, предназначенный для какой-либо цели, и создавать его при

помощи компьютера.

#### **IV. Знакомство с компьютером: файлы и папки. (2часа)**

Теория: Файлы. Папки (каталоги). Имя файла.

Практика: Операции над файлами и папками (каталогами): создание папок, копирование файлов и папок, удаление файлов и каталогов (папок).

#### **V.Создание текстов. (8 часов)**

Теория: Компьютерное письмо. Текстовые редакторы.

Практика: Основные операции при создании текстов: набор текста, перемещение курсора, ввод заглавных букв, сохранение, открытие и создание новых текстов, выделение текста, вырезание, копирование и вставка текста. Оформление текста. Выбор шрифта, размера, цвета и начертания символов.

## **VI. Создание печатных публикаций. (5 часов)**

Теория: Печатные публикации. Виды печатных публикаций.

Практика: Открытка. Печать текста с вставленным графическим объектом.

## **VII. Поиск информации. (1 час)**

Практика: Способы компьютерного поиска информации: поиск файлов с помощью файловых менеджеров. Поиск изображений. Сохранение найденных изображений.

### **VIII. Выполнение и защита проектной работы** Выполнение проектной работы

Проект и основные этапы его разработки.

 Требования по защите проектной работы. Практическая работа:

 Создание проектной работы в программе Paint. Защита проектной работы. Рефлексия

- Требования по защите проектной работы.
- Защита проектной работы. Рефлексия.

## **1.4. Планируемые результаты**

## <span id="page-5-0"></span>**Предметные**:

- обобщать, делать несложные выводы;
- выполнять основные операции при создании информационного объекта;

## **Личностные**:

- обучающиеся творчески подходят к решению задачи;
- излагают мысли в четкой логической последовательности, отстаивают свою точку зрения, анализируют ситуацию и самостоятельно находят ответы на вопросы путем логических рассуждений.

## **Метапредметные**:

 обучающиеся проявляют коммуникативные навыки и стремление к деятельности, направленной довести решение задачи до работающей модели и на изменение самого себя (саморазвитие).

# **2. Комплекс организационно-педагогических условий реализации программы**

## **2.1 Календарный учебный график**

## **Период обучения —** сентябрь-май. **Количество учебных недель —** 36 **Количество часов —** 36.

**Режим проведения занятий:** 1 раза в неделю.

<span id="page-6-1"></span><span id="page-6-0"></span>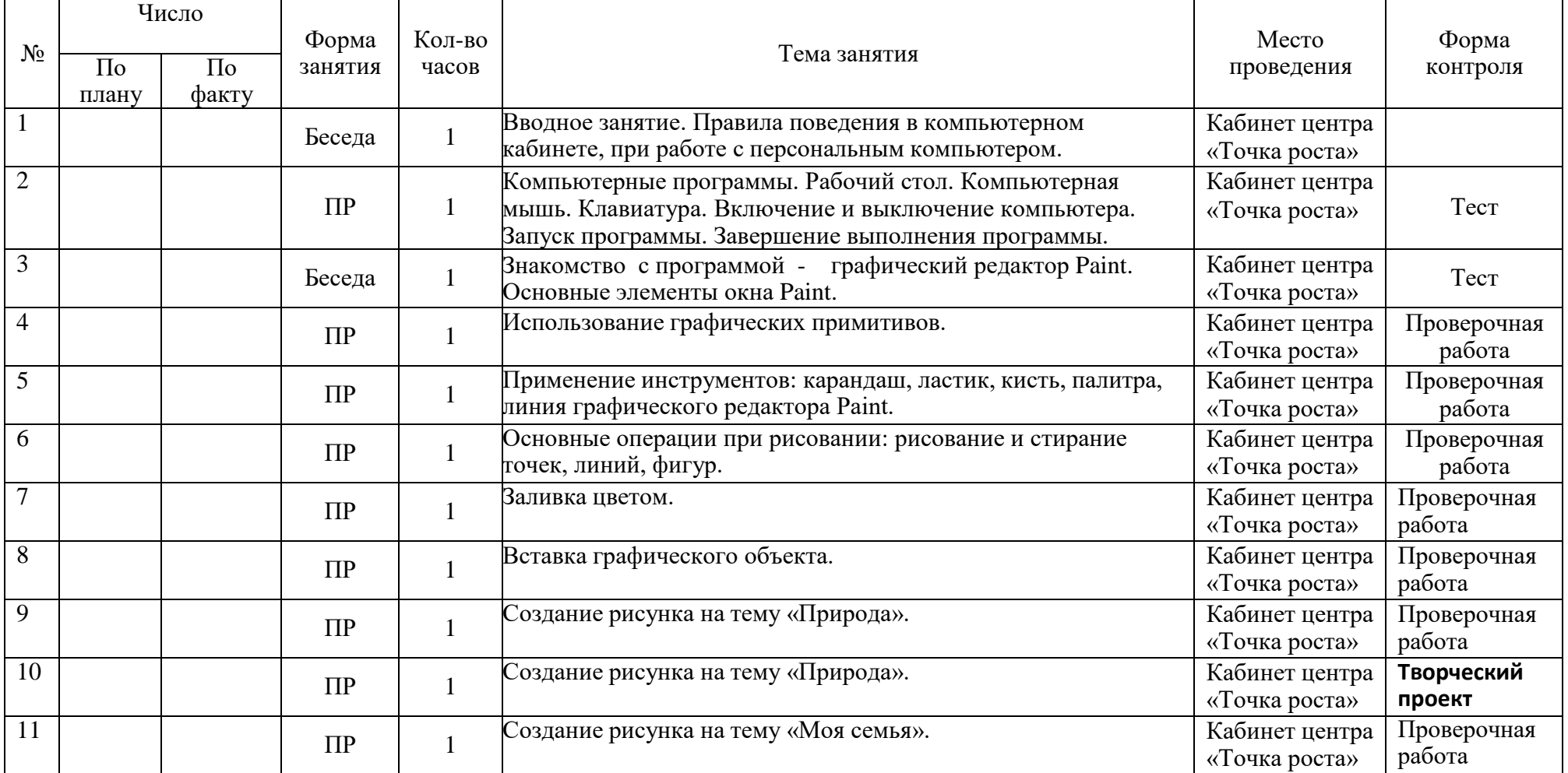

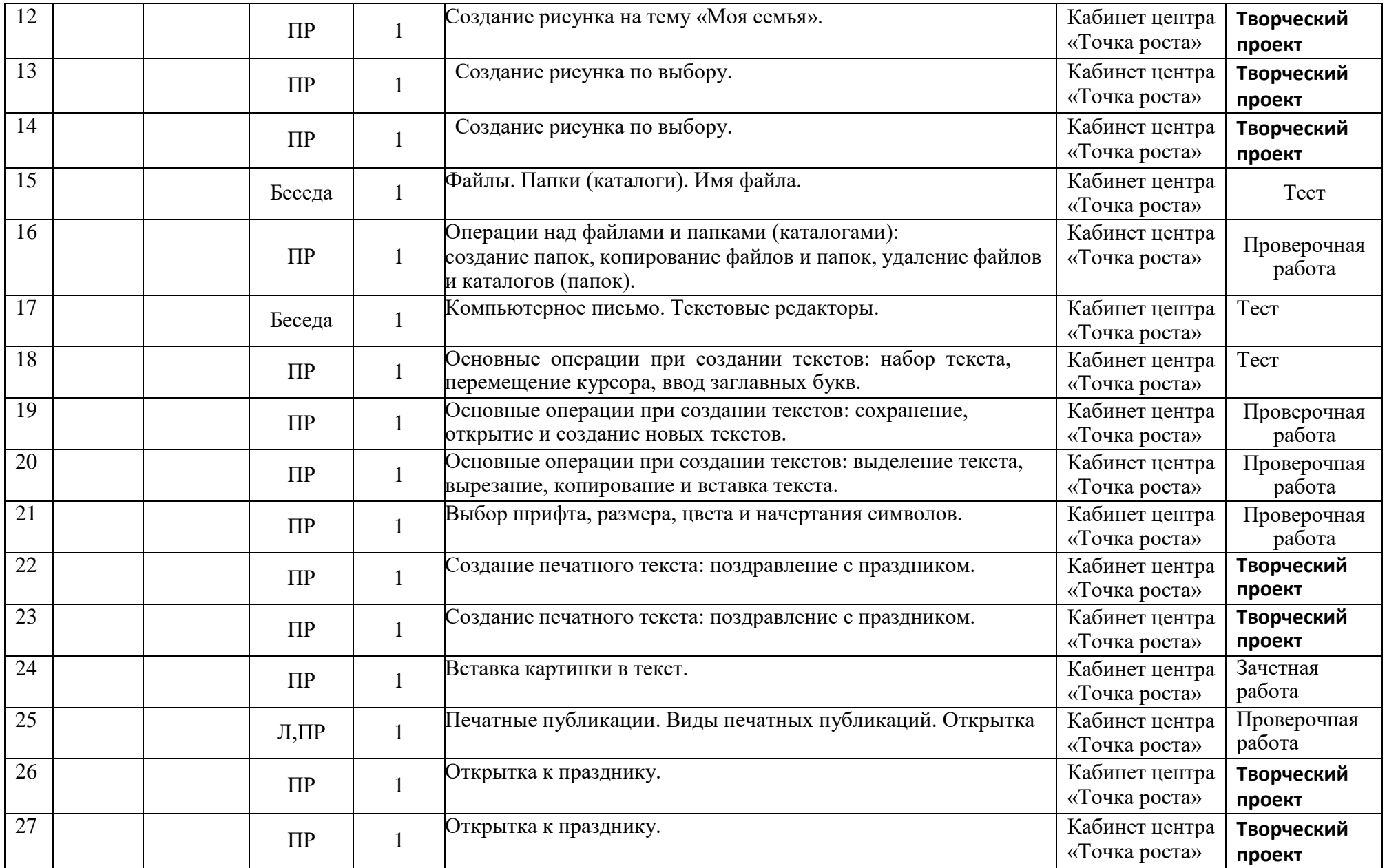

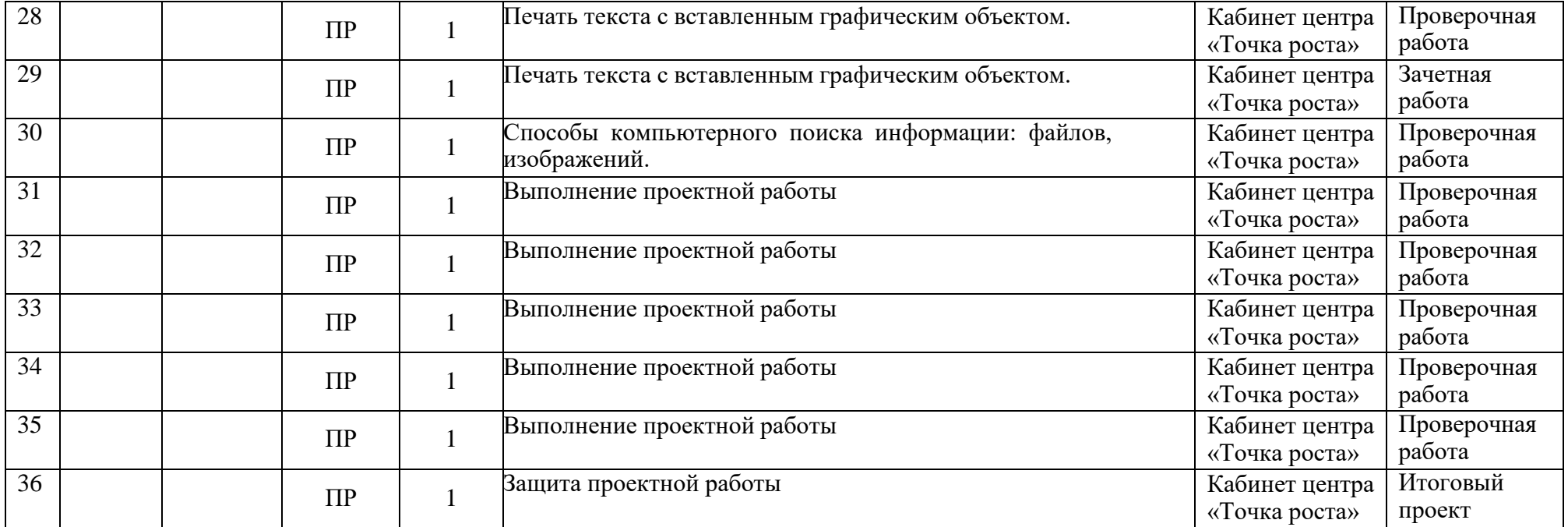

#### 2.2 Условия реализации программы

#### <span id="page-9-0"></span>Материально-техническое и учебно-методическое обеспечение программы Аппаратное и техническое обеспечение:

Рабочее место обучающегося:

ноутбук: производительность процессора (по тесту PassMark - CPU  $\mathcal{L}^{\pm}$ BenchMarkhttp://www.cpubenchmark.net/): не менее 2000 единиц; объем оперативной памяти: не менее 4  $\Gamma$ б; объем накопителя SSD/еММС: не менее 128 Гб (или соответствующий по характеристикам персональный компьютер с монитором, клавиатурой и колонками).

Рабочее место преподавателя:

- ноутбук: процессор Intel Core i5-4590/AMD FX 8350 аналогичная или более  $\sim$   $^{-1}$ новая модель, графический процессор NVIDIA GeForce GTX 970, AMD Radeon R9 290 аналогичная или более новая модель, объем оперативной памяти: не менее 4  $\Gamma$ б, видеовыход HDMI 1.4, DisplayPort 1.2 или более новая модель (или соответствующий  $\Pi 0$ характеристикам персональный компьютер с монитором, клавиатурой и колонками);
- компьютеры должны быть подключены к единой сети Wi-Fi с доступом в  $\frac{1}{2}$ интернет;
- презентационное оборудование (проектор с экраном) с возможностью  $\omega_{\rm{max}}$ подключения к компьютеру — 1 комплект;
- флипчарт с комплектом листов/маркерная доска, соответствующий набор письменных принадлежностей — 1 шт.;
- Wi-Fi poyrep.

## Программное обеспечение:

- веб-браузер;
- пакет офисного ПО;
- текстовый редактор.

Информационные условия реализации программы обеспечиваются современной информационно-образовательной средой (ИОС), включающей:

- комплекс информационных образовательных ресурсов, в том числе цифровые образовательные ресурсы;

- совокупность технологических средств ИКТ: компьютеры, иное информационное оборудование, коммуникационные каналы;

- доступ к сайту школы, другим сайтам.

- информационно-образовательные ресурсы на сменных оптических носителях;

- информационно-образовательные ресурсы сети Интернет;

- информационно-телекоммуникационная инфраструктура.

#### Кадровое обеспечение

Реализацию программы обеспечивает педагог дополнительного образования, имеющий высшее образование, способный к инновационной профессиональной работы объединениях деятельности, имеющий опыт  $\, {\bf B} \,$ технической направленности.

#### **2.3. Формы аттестации**

<span id="page-10-0"></span>Знания по данной программе не могут подвергнуться жесткой аттестации, т.к. она направлена на формирование у учащихся стремления к дальнейшему познанию себя, поиск новых возможностей реализации своего потенциала.

Программа предполагает следующие способы проверки результатов: наблюдение, проектная и исследовательская деятельность, тестирование, практическая работа, самостоятельная работа, ролевая игра

#### **Формы отслеживания и фиксации образовательных результатов**

*Входная диагностика* проводится в сентябре с целью выявления первоначального уровня знаний и умений и проводится в форме педагогического наблюдения, а также теста, определяющего интерес детей к изучаемой тематике.

*Текущий контроль* осуществляется на занятиях в течение всего учебного года для отслеживания уровня освоения учебного материала программы и развития личностных качеств обучающихся. Он проводится в различных формах: педагогическое наблюдение, беседа, анализ на каждом занятии педагогом и обучающимися качества выполнения творческих работ и приобретенных навыков общения.

*Промежуточный контроль* предусмотрен по окончании года обучения с целью выявления уровня освоения программы обучающимися и корректировки процесса обучения.

В качестве промежуточного контроля применяются такие его формы как анализ участия каждого обучающего в конкурсах, анализ его научной и творческой деятельности, проведение викторины и проблемной беседы.

#### **Формы предъявления и демонстрации образовательных результатов**

*Итоговый контроль* проводится в конце учебного года и по окончанию образовательной программы (май) в форме: защита индивидуального, авторского, или коллективного творческого проекта

## **2.4.Оценочные материалы**

# **Система оценки образовательных результатов обучающихся по внеурочной деятельности «Мир информатики».**

Оценку метапредметных умений образовательного результата умения учиться проводит учитель методом тестирования. Оценка предметных умений также проводится учителем через практическую работу в группах методом включенного наблюдения.

#### **Лист наблюдения за работой учащихся в группе**

по теме «Учёт метапредметных результатов» (Таблица 1)

Дата проведения:

Класс:

<span id="page-11-0"></span>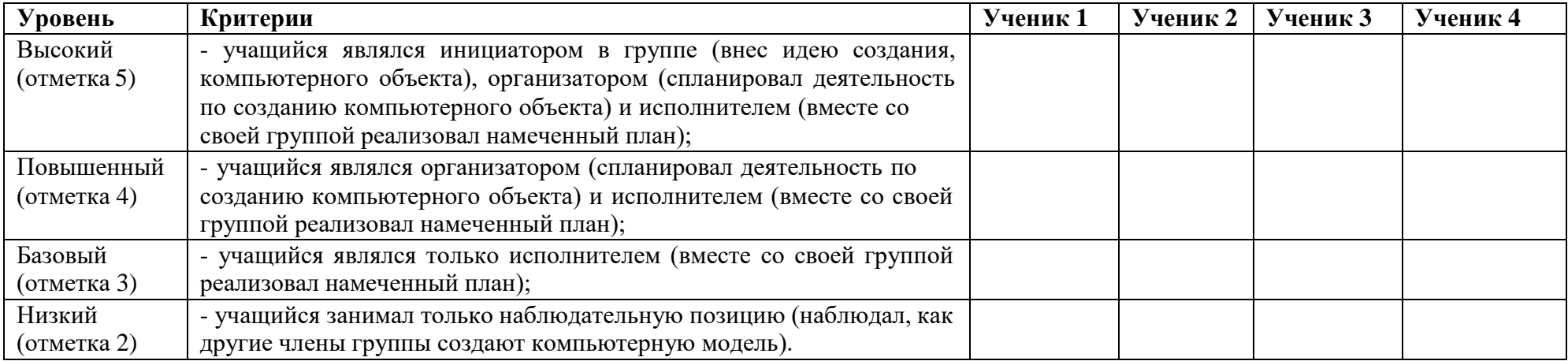

# *Комментарий:*

Метод оценивания – включенное наблюдение.

Наблюдатель под фамилией ученика проставляет знак (знак +) в соответствии с установленным уровнем.

По завершению итогового занятия, в отсутствие обучающихся, учитель совместно с наблюдателем заполняет итоговую таблицу

# Метапредметные и предметные образовательные результаты по внеурочной деятельности «Мир информатики» учащихся (Таблица 2).

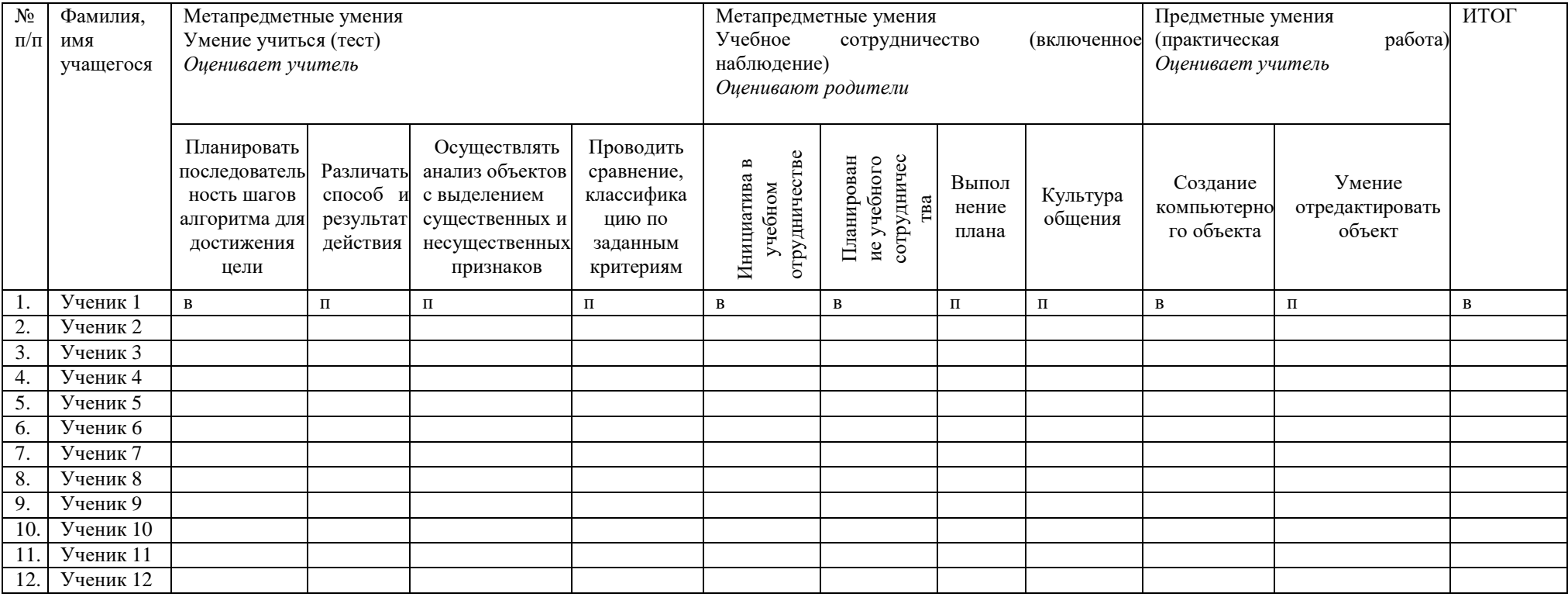

Таблица перевода отметки итогового занятия (Таблица 3):

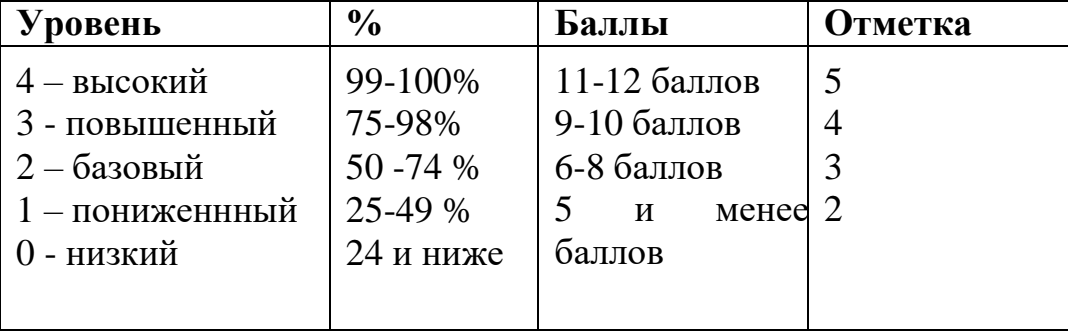

#### **2.5 Методические материалы**

<span id="page-13-0"></span>Объяснительно-иллюстративный – объяснение, рассказ, беседа, инструктаж, демонстрация, работа с технологическими картами и др.);

Эвристический – метод творческой деятельности (создание творческих моделей);

Проблемный – постановка проблемы и самостоятельный поиск её решения обучающимися;

Программированный – набор операций, которые необходимо выполнить в ходе выполнения практических работ (форма: компьютерный практикум, проектная деятельность);

Метод проектов – технология организации образовательных ситуаций, в которых обучающийся ставит и решает собственные задачи, технология сопровождения самостоятельной деятельности обучающихся.

**Методы воспитания:** поощрение, стимулирование, мотивация

**Формы организации деятельности** обучающихся:

1. Занятия коллективные, групповые, межуровневые (занятия для обучающихся, освоивших или осваивающих начальные уровни программы, проводят обучающиеся, освоившие более высокий уровень).

2. Индивидуальная работа детей, предполагающая самостоятельный поиск различных ресурсов для решения задач:

- методические пособия;
- материально-технические (электронные источники информации);
- социальных (консультации специалистов, общение со старшеклассниками, сверстниками, родителями).
- 3. Участие в выставках, конкурсах, соревнованиях различного уровня.

**Педагогические технологии**- технология индивидуального обучения, технология группового обучения, технология коллективного взаимообучения, технология дифференцированного обучения, технология исследовательской деятельности, технология проектной деятельности, технология игровой деятельности, коммуникативная технология обучения, технология образа и мысли, здоровьесберегающая технология, технология коллективной творческой деятельности

## **2.6 Список литературы**

- <span id="page-13-1"></span>1. Борман Дж. Компьютерная энциклопедия для школьников и их родителей. – СПб., 1996.
- 2. Гигиенические требования к использованию ПК в начальной школе// Начальная школа, 2002. - № 5. – с. 19 - 21.
- 3. Завьялова О.А. Воспитание ценностных основ информационной культуры младших школьников// Начальная школа, 2005. - № 11. – с. 120-126.
- 4. Тур С.Н., Бокучава Т.П. Информатика. Методические рекомендации для учителя. 2–4 классы. Санкт – Петербург. "БХВ-Петербург", 2014.
- 5. Авторская программа Тур С.Н., Бокучавы Т.П. «Первые шаги в мире информатики» для учащихся 1-4х классов / Санкт-Петербург «БХВ-Петербург» 2005 г.
- 6. Клейман Т.М. Школы будущего: Компьютеры в процессе обучения. М.: Радио и связь, 1997.

## **Литература для обучающихся**

- 1. «Информатика. Основы компьютерной грамоты. Начальный курс» под ред. Н.В. Макаровой, Питер, 2004 г.
- 2. Мой друг компьютер. Детская энциклопедия А.В. Зарецкий
- 3. Соболев А. Игры с Чипом. М.: Детская литература, 1991

## **Интернет-ресурсы**

- 1. Мастер-класс для педагогов «Создание мультфильмов вместе с детьми»
- 2. Мини-проект «Пластилиновый мультфильм» (педагогический интернет)
- 3. Фестиваль педагогических идей «открытый урок»: <http://festival.1september.ru/articles/643088/>
- 4. Проект пластилиновый мультфильм: [http://www.docme.ru/doc/272791/proekt-plastilinovyj-mul.\\_tfil.\\_m](http://www.docme.ru/doc/272791/proekt-plastilinovyj-mul._tfil._m)
- 5. «Пластилиновый мультфильм» (Учитель для коллег и родителей): <http://uchitel39.ru/tvorchectvo/proekty/proekt-plastilinovyj-multfilm>
	- 6. Интернет- ресурс wikipedia.org портал «О детстве»